# **Solution of Electrical Circuit using Euler's Method**

## **Adham Zakaria Osman**

Graduated from Ain shams University Faculty of Education Mathematics Department -1988 B.sc Mathematics , Faculty of education Omdurman Islamic university June 2014 , Ph.d. Mathematics , Differential Geometry , Faculty of education Omdurman Islamic university ,2018

> DOI: 10.29322/IJSRP.11.05.2021.p11360 <http://dx.doi.org/10.29322/IJSRP.11.05.2021.p11360>

*Abstract***-** In this paper we shall express about concept that describe a very different and extremely clever way of solving the Initial Value Problem of ordinary differential equation .

 This concept is so- called Euler's Method that we shall applied it in physical fields to solve an electrical circuit either to be Series connection or Parallel one .

In the solution first of all we solve the equation of the (I.V. P) by using the Method of Integrating factor to find the exact solution of the problem then after that we use Euler's Method in Series connection or Parallel one , with different values for the variables first of all big values then after that small one and see which of the connection is divergent or convergent .

*Index Terms*- Ordinary Differential Equation , Numerical Method(Euler's Method), Integrating factor , Initial Value Problem , Electrical Circuit .

#### I. INTRODUCTION

### *Ordinary Differential Equation*

Tordinary Differential Equation<br>
he differential equation is an equation involving one dependent variable and its derivatives with respect to one or more independent variables . The order of a differential equation is the order of the highest derivative present.

 An ordinary differential equation is one in which there is only one independent variable, so that all the derivatives occurring in it are ordinary derivatives.[ 5 ]

 A linear ordinary differential equation of order *n*, in the dependent variable *y* and the independent variable *x* , is an equation that is in, or can be expressed in the form :

International Journal of Scientific and Research Publications, Volume 11, Issue 5, May 2021 578 ISSN 2250-3153

 $d2y + 5 dy + 6y = 0$  [1.1]  $dx^2$  —  $dx$   $d4y + x^2 d3 y + x^3 dy = xe^x [1.2]$  $\frac{dx}{4}$   $\frac{dx}{3}$   $\frac{dx}{x}$ 

A non- linear ordinary differential equation is an ordinary differential equation that is not linear.  $d2y + 5 dy + 6y^2 = 0$  [1.3]  $dx^2$  dx

The equation is nonlinear because the dependent variable *y* appears to the second degree in the term 6y.  $d2v$   $dv3$ 

 $dx^{2} + 5(dx) + 6y = 0$  [1.4]

The equation owes its nonlinearity to the presence of the term involves the third power  $dx$ of the first derivative.  $5(dy-)^3$  which

A linear 1st order O.D.E. in *y(x)* has the form  $dy + f(x) y = r(x)$ . [1.5]  $dx$ 

Here  $f(x)$  and  $r(x)$  are given functions.

The above linear O.D.E. is said to be **homogeneous** if  $r(x) = 0$ (that is,  $r(x)$  is identically zero over the interval of interest). Thus, a homogeneous 1st order linear O.D.E .is of the form  $dy + f(x)y = 0$  [1.6]  $dx$ If the linear O.D.E.  $dy + f(x)y = r(x)$ . [1.7]  $dx$ 

is such that the function  $r(x)$  has non-zero values for at least some values of x (within the interval of interest) then the O.D.E. is said to be **nonhomogeneous** The initial value problem for an nth order differential equation  $F(x, y, dy)$  $, \ldots \ldots \ldots$   $\frac{day}{x}$  = 0 [1 .8]

 $dx$  $dxn$ 

we mean: Find a solution to the differential equation on an interval I that satisfies at  $x_0$  the *n* initial conditions  $y(x_0) = y_0$ ,

 $dy(x_0) = y_1$ , [1.9]  $dx$  $dn-1y$  $\frac{dx}{n-1}$  $(x_0) = y$ n – 1 [1 .10]

where  $x_0$  belong to *I* and  $y_0, y_1, \ldots, y_{n-1}$  are given constants . [9]

#### *II.* NUMERICAL METHOD

 If an ordinary differential equation cannot solved exactly, one may resort to numerical methods for finding approximately the required solution .

 In this paper I choose the oldest numerical method for approximating the solution of differential equation is **Euler, s Method** that dates from about 1768 It is simple in concept and easy to execute . The simplicity of Euler**'** s Methods makes it a good way to begin to explore the numerical approximation of solutions of relatively simple differential equations[9] . [8] , [10]

## III. THE METHOD OF INTEGRATING FACTOR FOR SOLVING :  $Y' + P(T)Y = G(T)$

**1.** Put the equation in standard form :  $y' + p(t)y = g(t)$ .

**2.** Calculate the integrating factor  $\mu(t) = e^{\int p(t) dt}$ .

**3.** Multiply the equation by  $\mu(t)$  and write it in the form  $[\mu(t)y]' = \mu(t)g(t)$ .

**4.** Integrate this equation to obtain  $\mu(t)y = \int \mu(t)g(t) dt + c$ .

**5.** Solve for *y*.

(where  $p$  and  $q$  are given functions.)  $[5]$ , [8]

#### IV. INITIAL VALUE PROBLEM ( I.V.P)

Definition :. By an initial value problem for an nth order differential equation ,

 $F(x, y, dy)$  $dx$  $, \ldots \ldots$  .  $dny$ ) = 0 [4 .1]  $\lceil d x n \rceil$ 

We mean: find a solution to the differential equation on an interval  $I$  that satisfies at  $x_0$  the  $n$  initial conditions :  $y(x_0) = y_0$ ,

$$
dy(x_0) = y_1
$$
, [4.2] .  
\n $dx$   
\n $dn-1y$  = y  $n-1[4.3]$ 

( x  $dx\overline{n-1}$  0

where  $x_0$  belong to *I* and  $y_0$ ,  $y_1$ ...,  $y_{n-1}$  are given constants.[10]

## V. ELECTRICAL CIRCUIT

 Basic electrical components: the basic components which may be found in an electric circuit include resistor , inductor and capacitor . The resistor is a device which restricts the flow of electric current to within a safe level in the circuit .

International Journal of Scientific and Research Publications, Volume 11, Issue 5, May 2021 580 ISSN 2250-3153

 The inductor is essentially a coil of wire (usually copper ) which stores energy in a magnetic field . The capacitor stores energy in an electric field in between two oppositely charged plates [9]

## **Series-Parallel circuit**

 With simple series circuits, all components are connected end-to-end to form only one path for electrons to flow through the circuit:

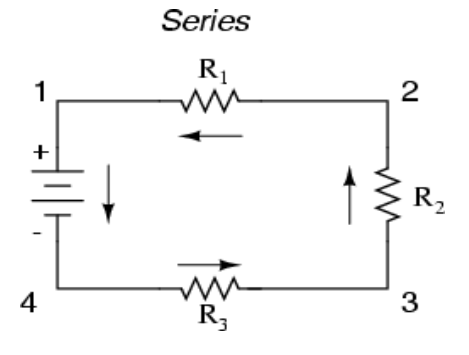

Figure : 1

With simple parallel circuits, all components are connected between the same two sets of electrically common points, creating multiple paths for electrons to flow from one end of the battery to the other:

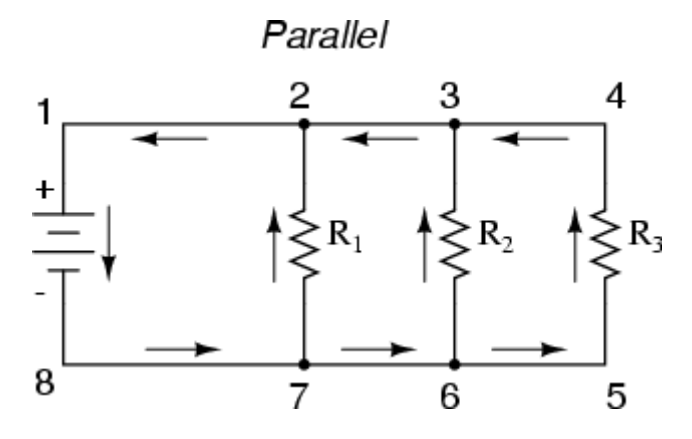

Figure : 2

With each of these two basic circuit configurations, we have specific sets of rules describing voltage, current, and resistance relationships.

Series Circuits:

Voltage drops add to equal total voltage.

International Journal of Scientific and Research Publications, Volume 11, Issue 5, May 2021 581 ISSN 2250-3153

All components share the same (equal) current. Resistances add to equal total resistance. Parallel Circuits:

All components share the same (equal) voltage. Branch currents add to equal total current. Resistances diminish to equal total resistance.

#### VI. APPLICATIONS FOR SOME PROBLEMS

Series circuit - High Values

 $\Box$  Use Euler's method with step size 0.1 to construct a table of approximate values for the solution of the initial-value problem with simple electric circuit

contains from : resistance  $12 \Omega$ , inductance 4 H.A battery gives a constant voltage of 60 V.

 $L dI + RI = E(t)$  [6.1]

 $dt$ 

which is a first-order differential equation that models the current *I* at time *t*.

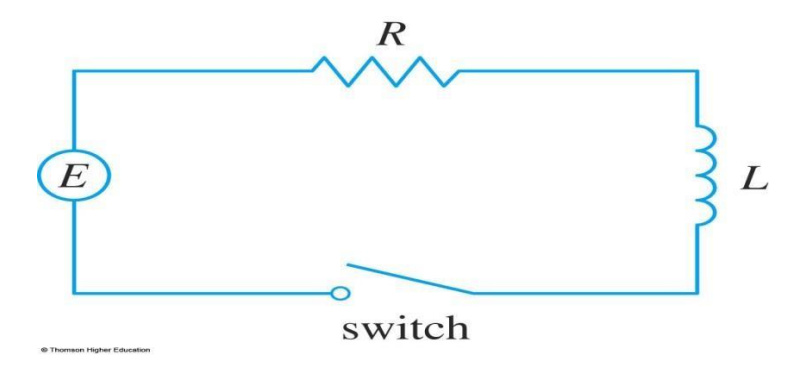

Figure : 3

If the switch is closed when  $t = 0$  so the current starts with  $I(0) = 0$  Estimate the current in the circuit half a second after the switch is closed.

Solution :

To use Euler's method, note that :  $4 dI + 12I = 60$  $dt$ [6.1]

So  $dl = 15 - 3I$  [6.2]  $dt$ 

The equation can be written in the form :

International Journal of Scientific and Research Publications, Volume 11, Issue 5, May 2021 582 ISSN 2250-3153

 $dI + 3I = 15$  [6.3]  $dt$  —

# *Firstly*

The exact solution to the initial value problem by using the method of integrating factors is : Put :  $\mu(t) = e^{3t}$ Multiplying the original equation by the integrating factor to obtain  $e^{3t}$  di +  $e^{3t}(3I) = 15e^{3t}$ [6.4]  $dt$ 

So  $(e^{3t}I)' = 15e^{3t}$  [6.5] □Integrating both sides we have :  $e^{3t}I = \int 15e^{3t}dt$  [6.6]  $e^{3t}I = 5e^{3t} + C$  [6.7] So  $I = 5 + Ce^{-3t}$  [6.8] To find the value of C we must to use the condition above :  $0 = 5 + C \square C = -5$  [6.9] Now the solution of the equation is :  $I(t) = 5 - 5 e^{-3t}$  [6.10]

#### *Secondly*

To use Euler's method, note that  $f(t, I) = 15 - 3I$  [6.11]  $I_1 = I_0 + h f(t_0, I_0)$ The first step is :  $I_1 = 0 + 0.1(15 - 3(0)) = 0 + 1.5 = 1.5$  [6.12] Then let us to move so as get the second point :

International Journal of Scientific and Research Publications, Volume 11, Issue 5, May 2021 583 ISSN 2250-3153

 $I_2 = I_1 + h f(t_1, I_1)$  $= 1.5 + 0.1(15 - 3(1.5)) = 1.5 + 1.05 = 2.55$  [6.13] Now the third point should be :  $I_3 = I_2 + h f(t_2, I_2)$  $= 2.55 + 0.1(15 - 3(2.55)) = 2.55 + 0.735 = 3.285$  [6.14] We now move on to get the fourth point in the solution  $I_4 = I_3 + h f(t_3, I_3)$  $= 3.285 + 0.1(15 - 3(3.285)) = 3.285 + 0.5145 = 3.7995$  [6.15] We now move on to get the fifth and the last point in the solution  $I_5 = I_4 + h f(t_4, I_4)$ 

 $= 3.7995 + 0.1(15 - 3(3.7995)) = 3.7995 + 0.36015 = 4.15965$  [6.16]

The current in the circuit half a second after the switch is closed is equal  $\approx 4.16$  A Here's a quick table that gives the approximations as well as the exact value of the solutions at the given points :

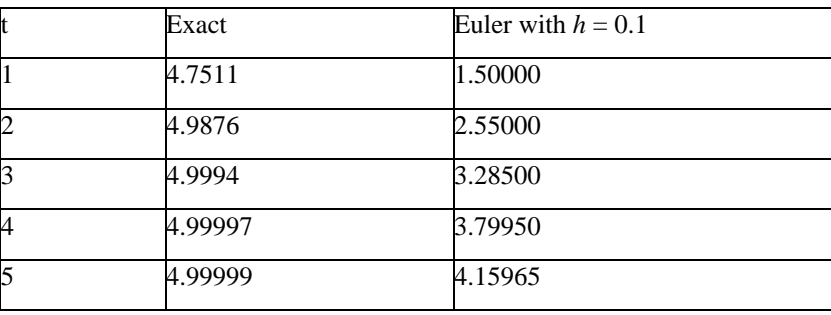

*Euler's method does not produce the exact solution to an initial-value problem. It gives approximations.*

Here is the graph of the solution and a tangent line approximation for the initial value problem:

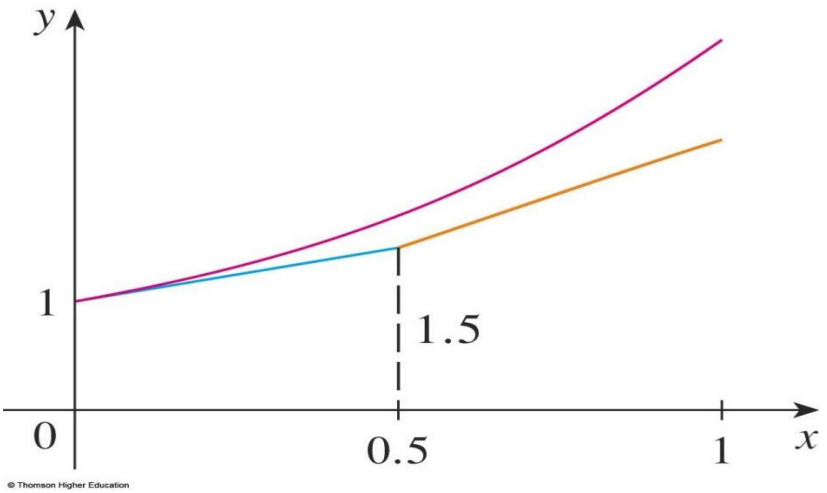

# Figure : 4

The same problem above with a **small values** .

 $\Box$  Use Euler's method with step size 0.1 to construct a table of approximate values for the solution of the initial-value problem with simple electric circuit

contains from : resistance  $6 \Omega$ , inductance 1 H.A battery gives a constant voltage of 12 V.

 $L \, dI + RI = E(t)$  [6.17]

 $\,dt$ 

which is a first-order differential equation that models the current *I* at time *t* with a series circuit .

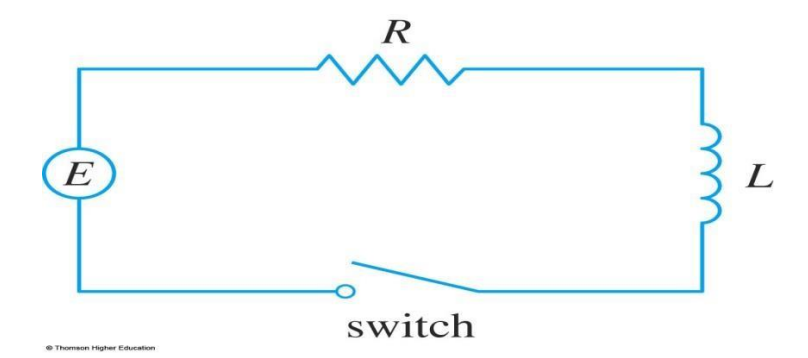

Figure : 5

International Journal of Scientific and Research Publications, Volume 11, Issue 5, May 2021 585 ISSN 2250-3153

If the switch is closed when  $t = 0$  so the current starts with  $I(0) = 0$  Estimate the current in the circuit half a second after the switch is closed. Solution : To use Euler's method, note that :  $dI + 6I = 12$  $dt$ So  $dl = 12 - 6I$  [6.18]  $dt$ The equation can be written in the form :  $dI + 6I = 12$  [6.19]  $dt$  —

# *Firstly*

The exact solution to the initial value problem by using the method of integrating factors is : Put :  $\mu(t) = e^{6t}$ Multiplying the original equation by the integrating factor to obtain  $e^{6t}$  di +  $e^{6t}$ (6I) = 12 $e^{6t}$ [6.20]  $dt$ So (  $^{6t}I)' = 12e^{6t}$ Integrating both sides we have :  $e^{6t}I = \int 12e^{6t}dt$  [6.21]  $e^{6t}I = 2e^{6t} + C$ So  $I = 2 + Ce^{-6t}$ [6.22] we must to use the condition above so as to get the value of C :  $0 = 2 + C \square C = -2$  [6.23] Now the solution of the equation is :

#### $I(t) = 2 - 2 e^{-6t}$  [6.24] *Secondly*

To use Euler's method, note that  $f(t, I) = 12 - 6I I_1 = I_0 + hf(t_0, I_0)$  [6.25]

International Journal of Scientific and Research Publications, Volume 11, Issue 5, May 2021 586 ISSN 2250-3153

The first step is :  $I_1 = 0 + 0.1(12 - 6(0)) = 0 + 1.2 = 1.2$  [6.26] Then let us to move so as get the second point :  $I_2 = I_1 + h f(t_1, I_1)$  $= 1.2 + 0.1(12 - 6(1.2)) = 1.2 + 0.1(4.8) = 1.68$  [6.27] Now the third point should be :  $I_3 = I_2 + h f(t_2, I_2)$  $= 1.68 + 0.1(12 - 6(1.68)) = 1.68 + 0.1(1.92) = 1.872$  [6.28] We now move on to get the fourth point in the solution  $I_4 = I_3 + h f(t_3, I_3)$  $= 1.872 + 0.1(12 - 6(1.872)) = 1.872 + 0.0768 = 1.9488$  [6.29] We now move on to get the fifth and the last point in the solution  $I_5 = I_4 + h f(t_4, I_4)$  $= 1.9488 + 0.1(12 - 6(1.9488)) = 1.9488 + 0.03072 = 1.97952$  [6.30]

The current in the circuit half a second after the switch is closed is equal  $\approx 1.98$  A Here's a quick table that gives the approximations as well as the exact value of the solutions at the given points :

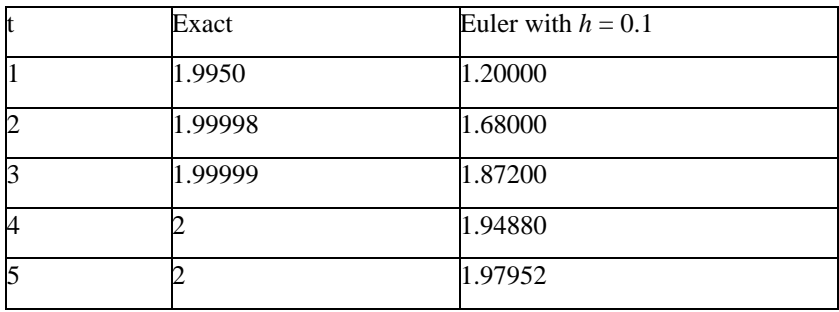

 This publication is licensed under Creative Commons Attribution CC BY. <http://dx.doi.org/10.29322/IJSRP.11.05.2021.p11360> [www.ijsrp.org](http://ijsrp.org/)

Here is the graph of the solution and a tangent line approximation for the initial value problem: *y* Euler with  $h = 0.1$ 

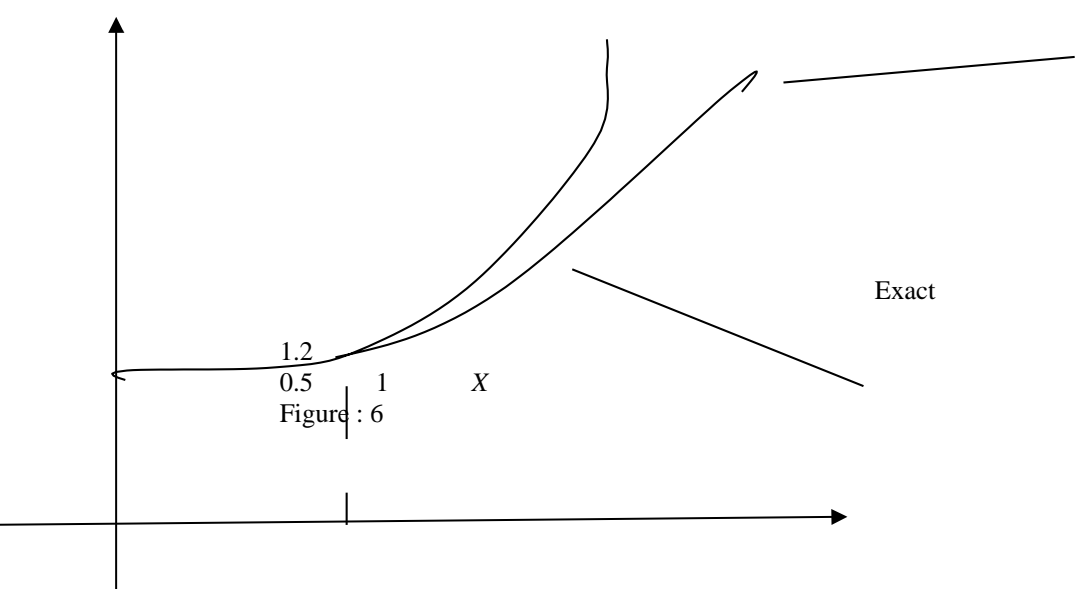

#### **Using Parallel Circuit**

When resistors are connected in parallel(or any other electric circuit) the start and end points for all the resistors are the same. These points have the same potential energy and so the potential difference between them is the same no matter what is put in between them. You can have one, two or many resistors between the two points, the potential difference will not change. You can ignore whatever components are between two points in a circuit when calculating the difference between the two points.

Now for all we must to find the formula of the equation that used for solving parallel circuit and the exact solution of the equation by using the method of integrating factor so as to compare between the Euler solution and the exact solution of the equation.

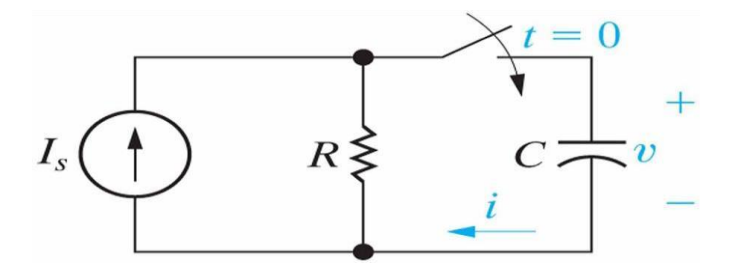

Figure : 7

From the circuit above we have :  $Is = IR + IC$  [6.31]  $I = VR + C dVR$  [6.32]  $S$   $R$   $dt$ So the equation is :  $dV = 1$  [6.33]  $dt$   $-C \left[ I\overline{S} - R \right]$ 

In the parallel circuit we know that :  $VR = \overline{VC} = V$ 

To find the exact equation of the solution we must to use the method of the integrating factor as shown here . The equation can be written in the form :

$$
dV + V = IS \tag{6.34}
$$

 $dt$   $CR$   $C$ 

1

Put :  $\mu(t) = eRC$ Multiplying the original equation by the integrating factor to obtain

$$
\frac{1}{eRC} - \frac{dV}{dt} + \frac{V}{tRC} = IS - 1
$$
\n
$$
\frac{V}{dt} = IS - 1
$$
\n
$$
\frac{V}{dV} = IS - 1
$$
\n
$$
\frac{V}{dV} = IS - 1
$$
\n
$$
\frac{V}{dV} = IS - 1
$$
\n
$$
\frac{V}{dV} = IS - 1
$$
\n
$$
\frac{V}{dV} = IS - 1
$$
\n
$$
\frac{V}{dV} = IS - 1
$$
\n
$$
\frac{V}{dV} = IS - 1
$$
\n
$$
\frac{V}{dV} = IS - 1
$$
\n
$$
\frac{V}{dV} = IS - 1
$$
\n
$$
\frac{V}{dV} = IS - 1
$$
\n
$$
\frac{V}{dV} = IS - 1
$$
\n
$$
\frac{V}{dV} = IS - 1
$$
\n
$$
\frac{V}{dV} = IS - 1
$$
\n
$$
\frac{V}{dV} = IS - 1
$$
\n
$$
\frac{V}{dV} = IS - 1
$$
\n
$$
\frac{V}{dV} = IS - 1
$$
\n
$$
\frac{V}{dV} = IS - 1
$$
\n
$$
\frac{V}{dV} = IS - 1
$$
\n
$$
\frac{V}{dV} = IS - 1
$$
\n
$$
\frac{V}{dV} = IS - 1
$$
\n
$$
\frac{V}{dV} = IS - 1
$$
\n
$$
\frac{V}{dV} = IS - 1
$$
\n
$$
\frac{V}{dV} = IS - 1
$$
\n
$$
\frac{V}{dV} = IS - 1
$$
\n
$$
\frac{V}{dV} = IS - 1
$$
\n
$$
\frac{V}{dV} = IS - 1
$$
\n
$$
\frac{V}{dV} = IS - 1
$$
\n
$$
\frac{V}{dV} = IS - 1
$$
\n
$$
\frac{V}{dV} = IS - 1
$$
\n
$$
\frac{V}{dV} = IS - 1
$$
\n
$$
\frac{V}{dV} = IS - 1
$$
\n
$$
\frac{V}{dV} = IS - 1
$$
\n

So 
$$
(\frac{1}{eRC V})^{\prime} = \int \frac{I}{S} \frac{1}{eRC dt}
$$
 [6.36]  
 $\frac{1}{C}$ 

1

$$
\overline{C} = eRC V = IS
$$
\n
$$
\overline{C} = \overline{eRC} + C1
$$
\n
$$
\overline{C} = [6.37]
$$

RC t

 $V = I_S R + C_1 e R C$  [6.38] —  $\Box$ Using the condition above we get  $V(0) = 0 \Box$  0 =  $IsR + C_1 [6.39]$  $\Box$   $C1 = -ISR$ 

 $-t$ 

 $V(0) = ISR - ISReRC$  [6.40]

 $-\boldsymbol{t}$  $V(t) = IR( 1 - eRC )$  [6.41] So the equation is using to find the exact solution. International Journal of Scientific and Research Publications, Volume 11, Issue 5, May 2021 589 ISSN 2250-3153

## **Solving some problems using Euler's Method**

When Iam substituting with :  $t = 0, 1, 2, 3, 4, 5$  in the solution of exact the values is getting so big and being divergent as seen her :

Use Euler's method with step size 0.2 to construct a table of approximate values for the solution of the initial-value problem with simple electric parallel

circuit contains from : resistance  $10 \Omega$ , inductance 4 H.A battery gives a constant voltage of 60 V.

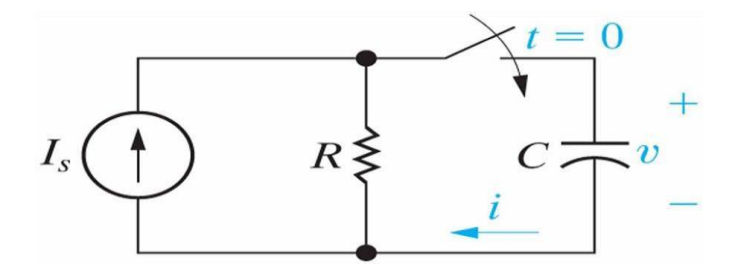

Figure : 8 Solution :

 $IS = IR + IC$  [6.42]  $R = 10$ ,  $C = 4$ ,  $E = 60$  V So :  $\boldsymbol{I}$  $= V + V$  [6.43]  $S$   $R$   $C$  $I = 60 + 60 = 21$  [6.44]  $\overline{S}$   $\overline{10}$  4  $I_1 = I_0 + h f(t_0, I_0)$  $I_1 = 0 + 0.2(0.25) (21 - 0)$  [6.45] 10  $= 0 + 0.05(21)$  $= 1.05$  [6.46] Now we move to get a second point  $I_2 = I_1 + h f(t_1, I_1)$  $I_2 = 1.05 + 0.05(21 - 1.05)$  [6.47] 10

 $= 1.05 + 0.05(21 - 0.105)$  $= 2.09475$  [6.48] So the third point should be in form :  $I_3 = I_2 + h f(t_2, I_2)$  $I_3 = 2.09475 + 0.05(21 - 0.209475)$  [6.49]  $= 2.09475 + 0.05(20.790525)$  $= 3.13427625$  [6.50] We now move on to get the fourth point in the solution  $I_4 = I_3 + h f(t_3, I_3)$  $I_4 = 3.13427625 + 0.05(21 - 0.313427625)$  [6.51]  $= 3.13427625 + 0.05(20.686572)$  $= 4.1686086$  [6.52] We now move on to get the fifth and the last point in the solution  $I_5 = I_4 + h f(t_4, I_4)$  $I_5 = 4.1686086 + 0.05(21 - 0.41686086)$  [6.53]  $= 4.1686086 + 0.05(20.58313914)$  $= 5.197765557$  [6.54]

Here's a quick table that gives the approximations as well as the exact value of the solutions at the given points :

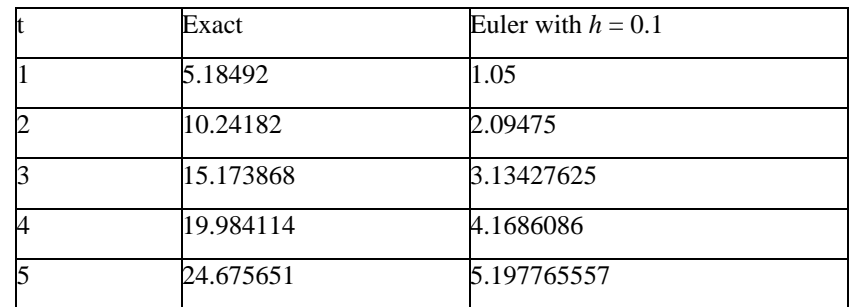

There is big difference between the Euler solution method and exact one so its divergent .

Solving another problem using  $t = 0.1, 0.2, 0.3, 0.4, 0.5$ .

First of all Iam using big values , secondly small values and see whether is divergent or convergent solution .

Consider the circuit when the switch is closed at  $t = 0$ , solve fori(t) for the circuit given that  $v(t) = 60 v$ , R =  $15 \Omega$ ,  $L = 8H$ .

Solving in parallel circuit with Euler's Method that step size is 0.1 .

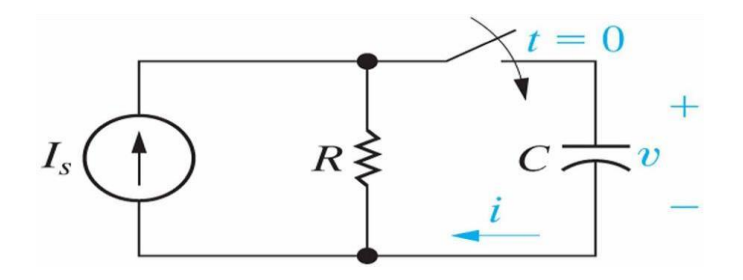

Figure : 9 Solution : We use Kirchhoff's Law

 $dV = 1$  [  $IS - V$ ] [6.55]  $dt$   $C$   $R$  $Is = IR + IC$  [6.56]  $I = V = 60 = 4$  $\frac{R}{RC}$   $\frac{R}{=60=7.5}$  $= 60 = 7.5$ 8 So  $Is = 4 + 7.5 = 11.5$  [6.57] We can get the first point as follows :  $I_1 = I_0 + h f(t_0, I_0)$  $I_1 = 0 + (0.1)(0.125)(11.5 - 0)$  [6.58]  $= 0 + (0.0125)(11.5)$  $= 0.14375$  [6.59] Now we move to get a second point  $I_2 = I_1 + h f(t_1, I_1)$ 

International Journal of Scientific and Research Publications, Volume 11, Issue 5, May 2021 592 ISSN 2250-3153

 $I_2 = 0.14375 + (0.0125)(11.5 - 0.14375)$  [6.60] 15  $= 0.28738$  [6.61] So the third point should be in form :  $I_3 = I_2 + h f(t_2, I_2)$  $I_3 = 0.28738 + (0.0125)(11.5 - 0.28738)$  $\sim$  [6.62]  $= 0.430891$  [6.63] We now move on to get the fourth point in the solution  $I_4 = I_3 + h f(t_3, I_3)$  $I_4 = 0.430891 + (0.0125)(11.5 - 0.430891)$  [6.64] 15  $= 0.574282$  [6.65] Summarizing, the fifth point in our numerical solution is  $I_5 = I_4 + h f(t_4, I_4)$  $I_5 = 0.574282 + (0.0125)(11.5 - 0.574282)$  [6.66] 15  $= 0.7175534$  [6.67] So we can get the exact solution from the equation  $-t$  $V(t) = IR( 1 - eRC )$  [6.68]

Here's a quick table that gives the approximations as well as the exact value of the solutions at the given points :

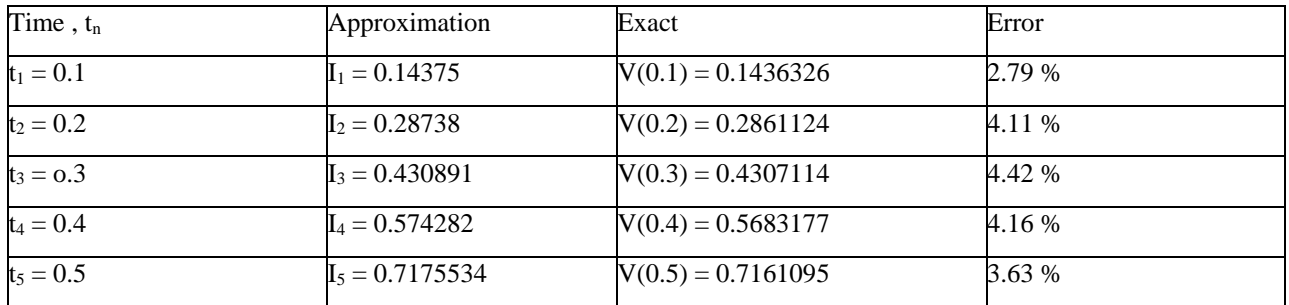

We've also included the error as a percentage. It's often easier to see how an approximation does if you look at percentages. The formula for this is,

Percent error =  $|\text{exact} - \text{approximate}| \text{exact} \times 100$ 

#### *From the table we can see just how poorly our numerical approximation solution did .*

#### VII. CONCLUSION :

 In a Series circuit when we use big values in the equation the result of exact solution by using the method of integrating factor and numerical method ( Euler's Method) , the solutions are divergent . But in the Parallel one when we use big values the result of the solution is convergent , so I replaced the big values with small one . In this case the result is getting divergent . Series circuit big values , Parallel one small values to get divergent in Solution of Electrical Circuit using Euler's Method

#### **REFERENCES**

- [1] John A. Burns, Chair . Terry L. Herdman . Lizette Zietsman . Blacksburg, Virginia . Numerical Study of a Delay Differential Equation Model for Breast Cancer August 3, 2007 .
- [2] Stephen W. Goode. California State University, Fullerton, Differential Equations and Linear Algebra 2nd ed. Upper Saddle River, New Jersey 07458 page 77– 85 .
- [3] Christopher A. Barker , Mathematics & Science Learning Center Computer Laboratory . Numerical Methods for Solving Differential Equations Euler's Method , San Joaquin Delta College, 5151 Pacific Ave., Stockton, CA 95207, USA - 2009.
- [4] Morris Tenenbaum :Cornell University ,Harry Pollard :Purdue University Ordinary Differential Equations , An Elementary Textbook for Students of Mathematics, Engineering , and the Sciences , published: New York : Harper & Row, 1963 , page 1-7.
- [5] Shepley L. Ross. University of New Hampshire , Introduction to ordinary differential equation , 4th ed. 1989, by John Wiley & Sons, Inc. 6 . Design Science License , 2015 ©All About Circuits
- [6] Matthew R. Boelkins, J. L. Goldberg, and Merle C. Potter .Oxford University Differential Equations with Linear Algebra . Printed in USA 2009. Page 162 167
- [7] Christopher A. Barker , Mathematics & Science Learning Center Computer Laboratory . Numerical Methods for Solving Differential Equations Euler's Method , San Joaquin Delta College, 5151 Pacific Ave., Stockton, CA 95207, USA- 2009.
- [8] James R. Brannan , Clemson, South Carolina . . William E. Boyce Rensselaer Polytechnic Institute , December 1, 2010 . Differential Equation , An Introduction to Modern Methods and Applications . 2nd Edition , page 20 – 35 .
- [9] W. T. Ang and Y. S. Park,, Universal Publishers , Boca Raton, Florida USA2008 . Ordinary Differential Equations: Methods and Applications Page 10 13 الكهرباء . 101 – 96 page ,
- [10] DENNIS G. ZILL, Loyola Marymount University. A First Course in Differential Equations with Modeling Applications, Tenth Edition 20 Channel Center Street , Boston, MA 02210 USA , page 13 – 16 .

#### AUTHORS

**First Author** – Adham Zakaria Osman, Graduated from Ain shams University Faculty of Education Mathematics Department -1988, B.sc Mathematics , Faculty of education Omdurman Islamic university June 2014 , Ph.d. Mathematics , Differential Geometry , Faculty of education Omdurman Islamic university ,2018